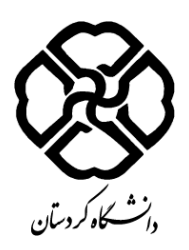

**فرم طرح درس**

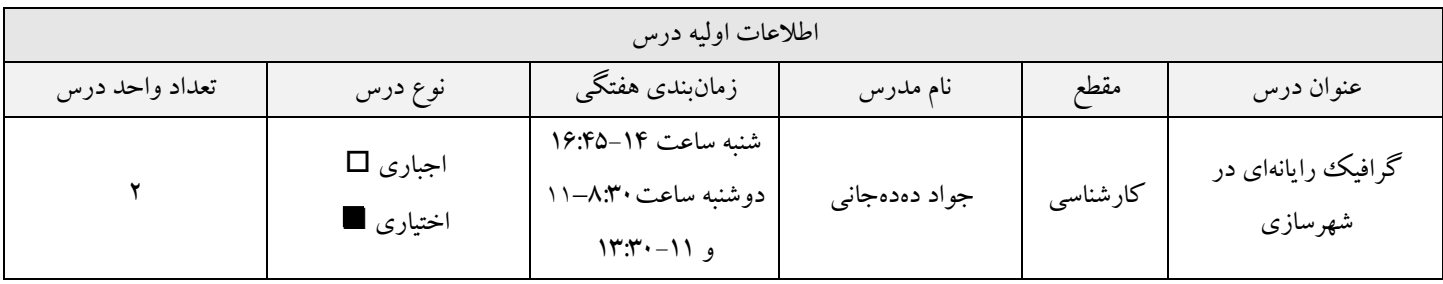

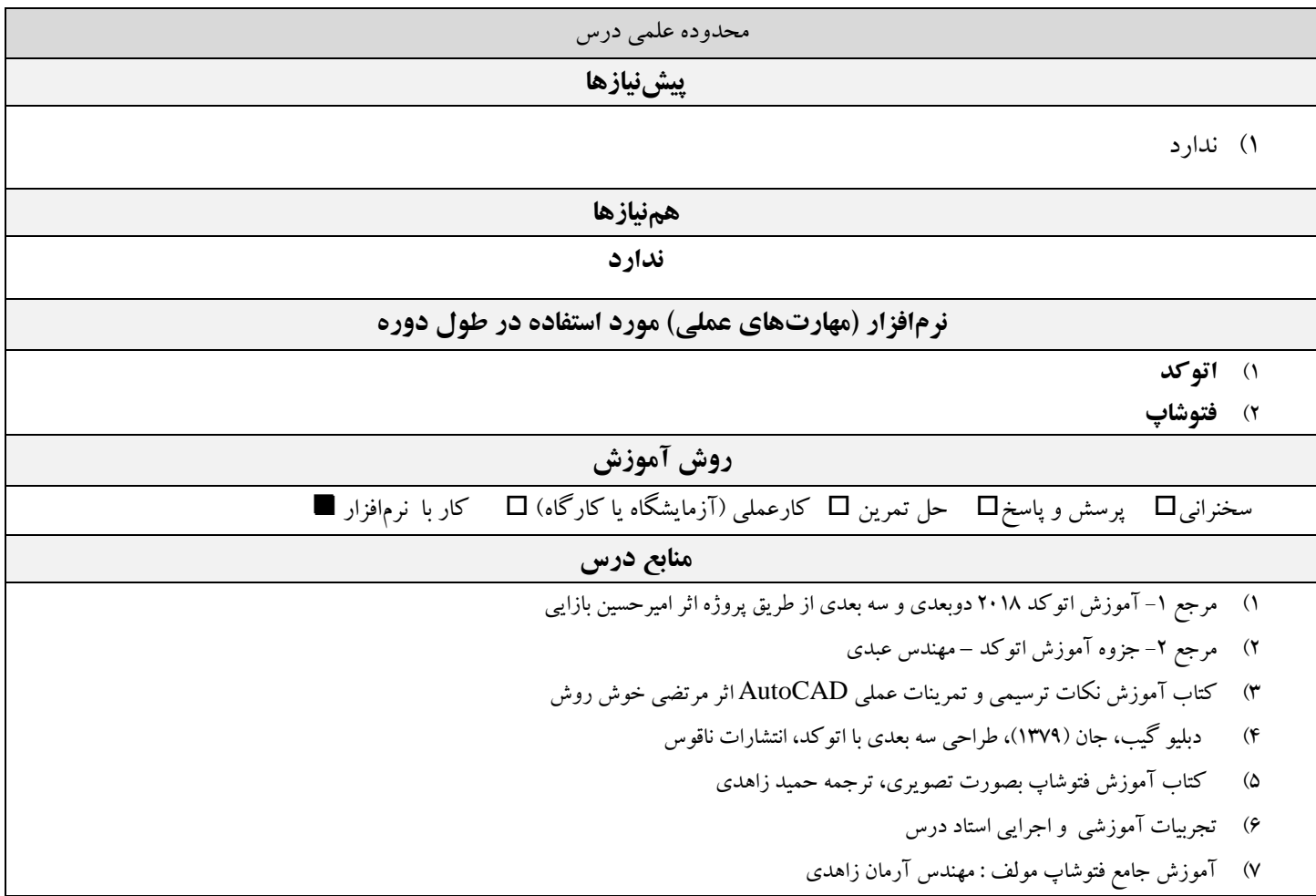

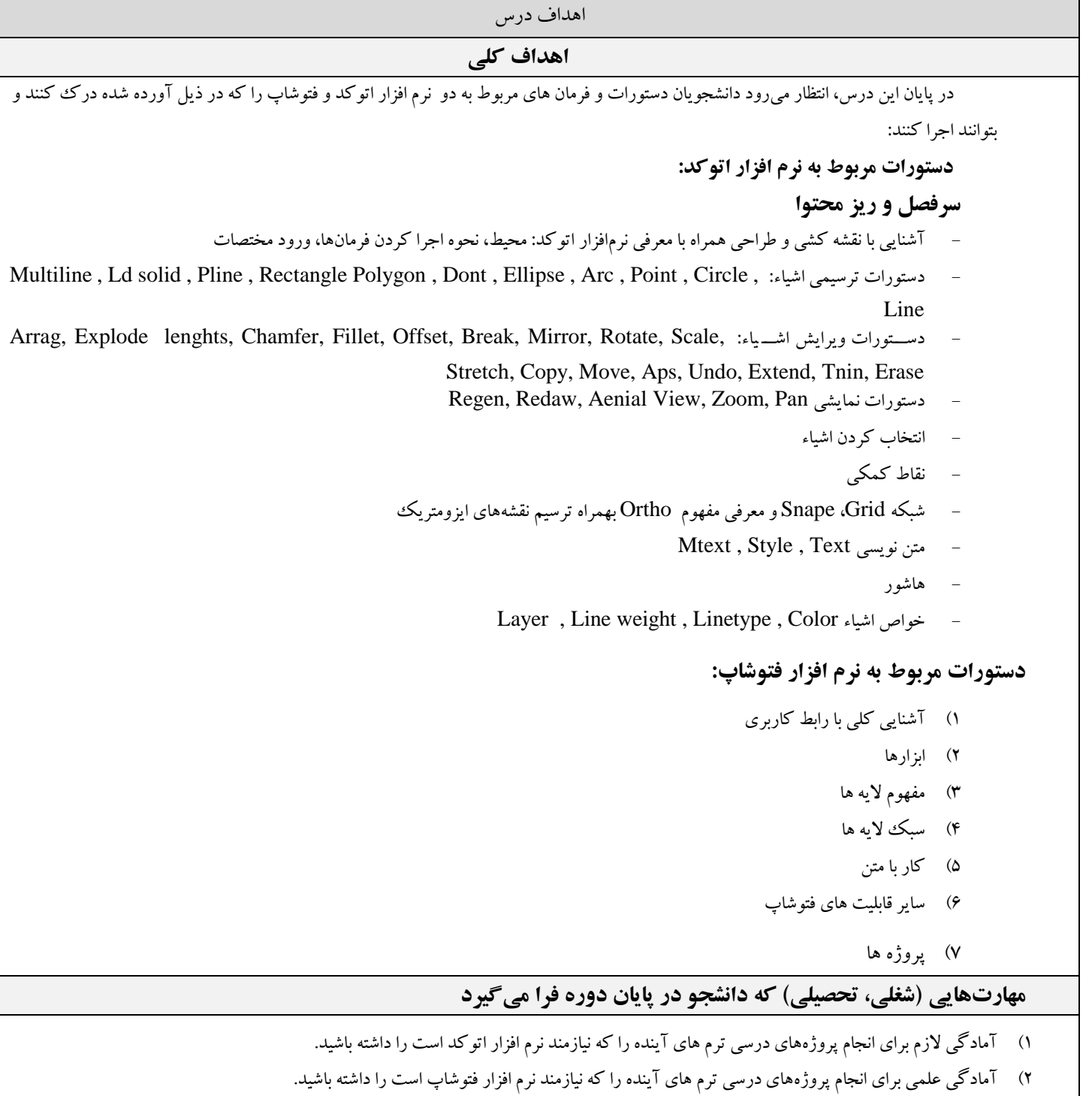

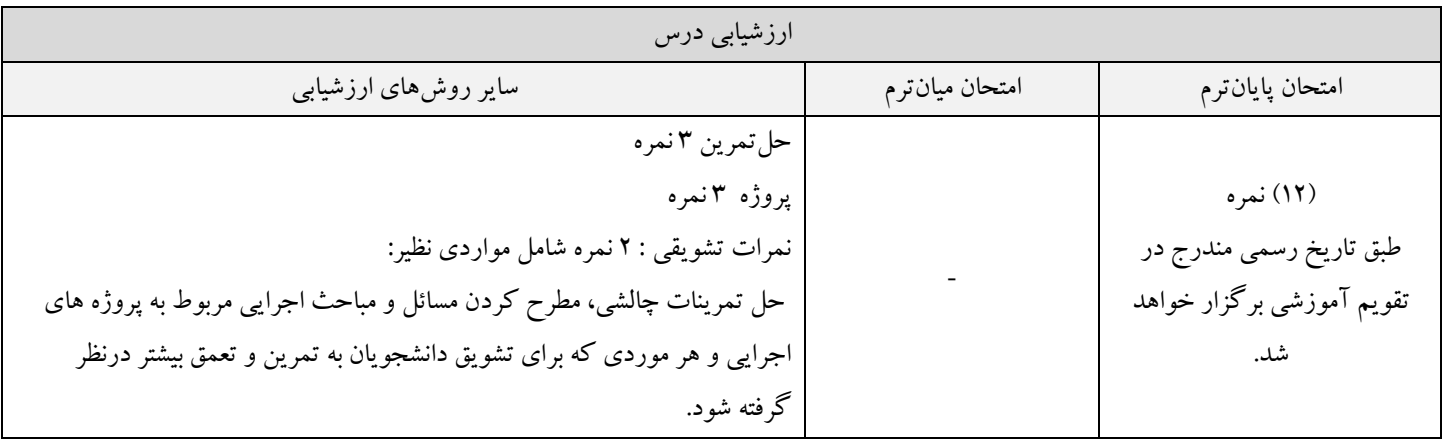

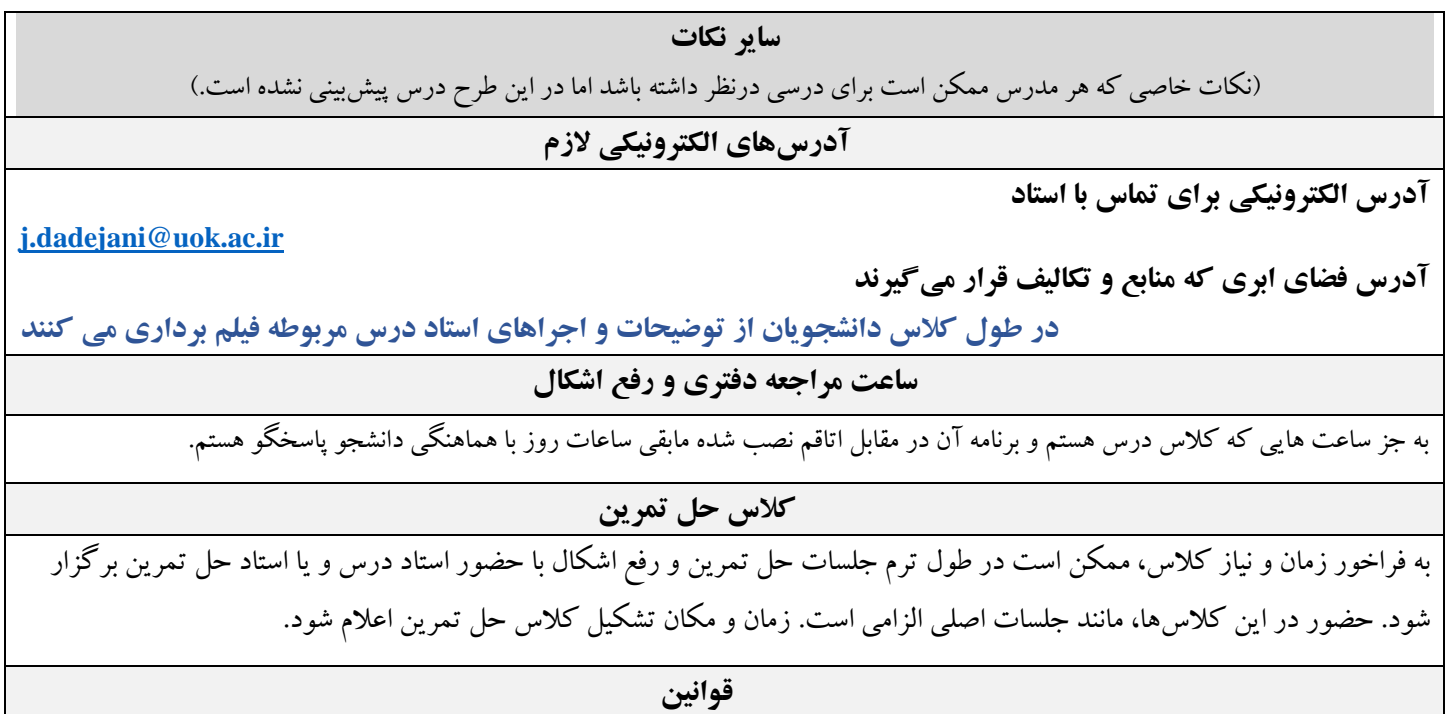

1( حضور در کالس اجباری است.

## **تکالیف**

از هفته دوم هر هفته تمرینات خواسته شده از دانشجویان بر روی سیستم رایانه بررسی و اشکاالت دانشجویان را رفع میکنیم.

## سرفصلها باید برای 15 هفته تنظیم شوند. هر هفته ممکن است شامل 1 جلسه یا بیشتر باشد. **توضیحات ستونها: سرفصلها:** نام سرفصلها و شماره فصول یا محدوده صفحات کتب منبع آورده شود. **ستون تکالیف:** منظور از تکلیف، گزارش کار (آزمایشگاه یا کارگاه)، حل تمرین، پروژه کلاسی، جمعآوری داده، ترجمه، ارائه گزارش از مقالات علمی مرتبط و غیره است. **ستون نمره:** درصد یا میزان نمره یا تعداد سؤال مورد انتظار از این سرفصل در امتحان، درج شود. شماره هفته سرفصلها تحویل تکالیف تکالیف محوله پایان کالس نمره 1 **نام سرفصل:** آشنایی با نقشه کشی و طراحی همراه با معرفی نرمافزار اتوکد: محیط، نحوه اجرا کردن فرمانها، ورود مختصات **آدرس مباحث در کتب منبع:** کتاب منبع: دبلیو گیب، جان )1379(، طراحی سه بعدی با اتوکد، انتشارات ناقوس (خلاصهبرداری) آموزش اتوکد 2018 دوبعدی و سه بعدی از طریق پروژه اثر امیرحسین بازایی جزوه آموزش اتوکد – مهندس عبدی)خالصهبرداری( تمرینات عملی + کنترل پروژهها+ رفع اشکال  $\overline{1}$

**زمانبندی هفتگی**

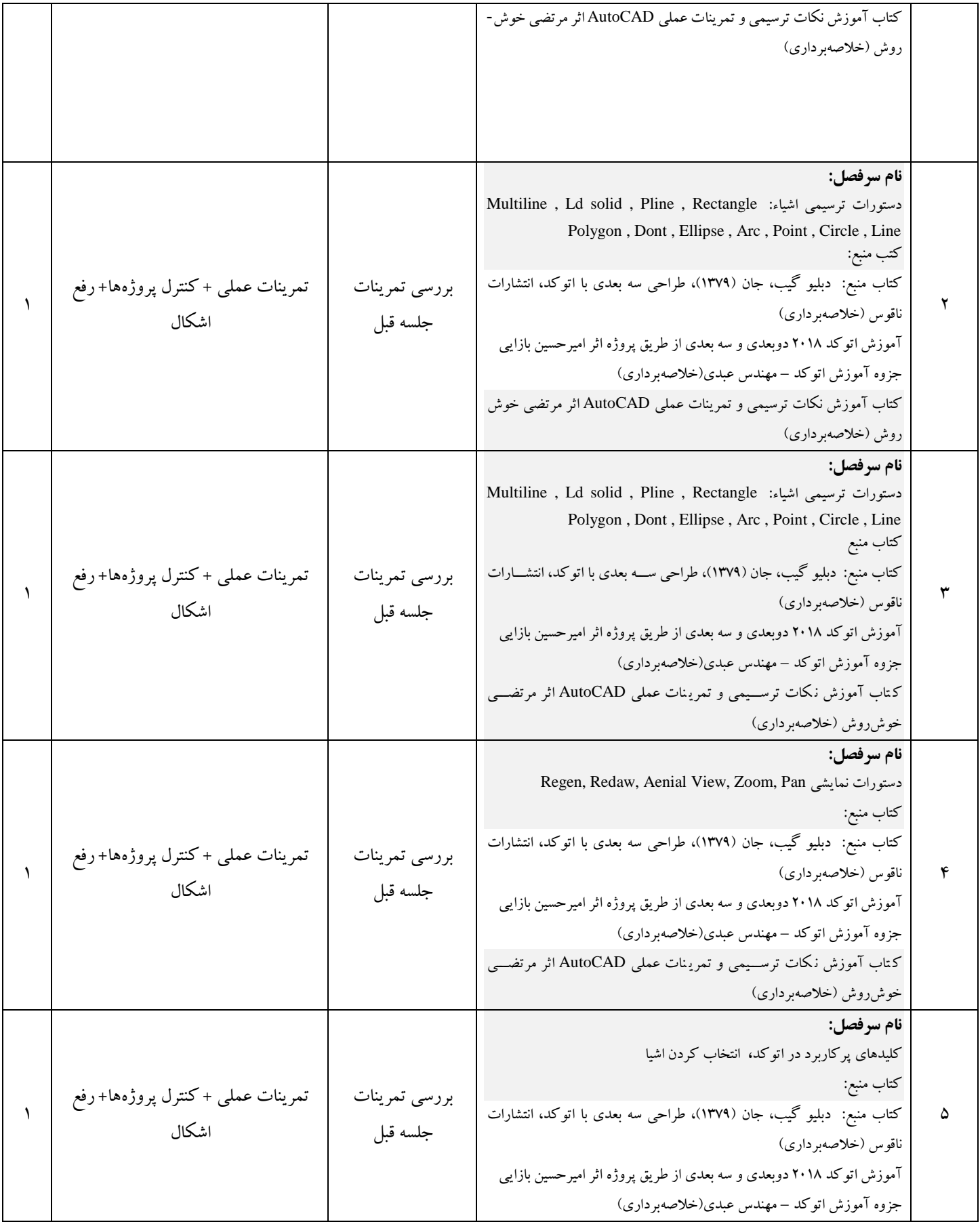

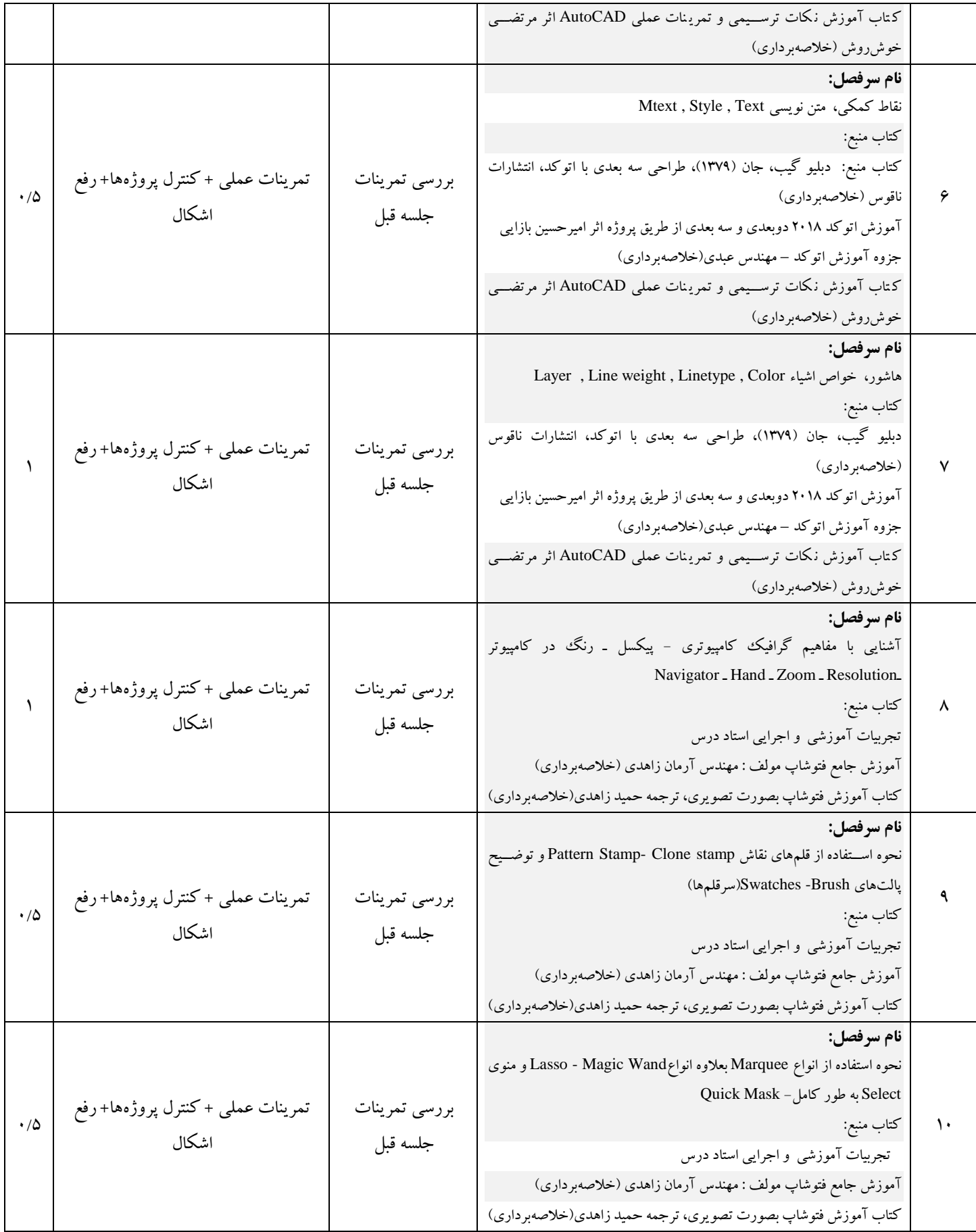

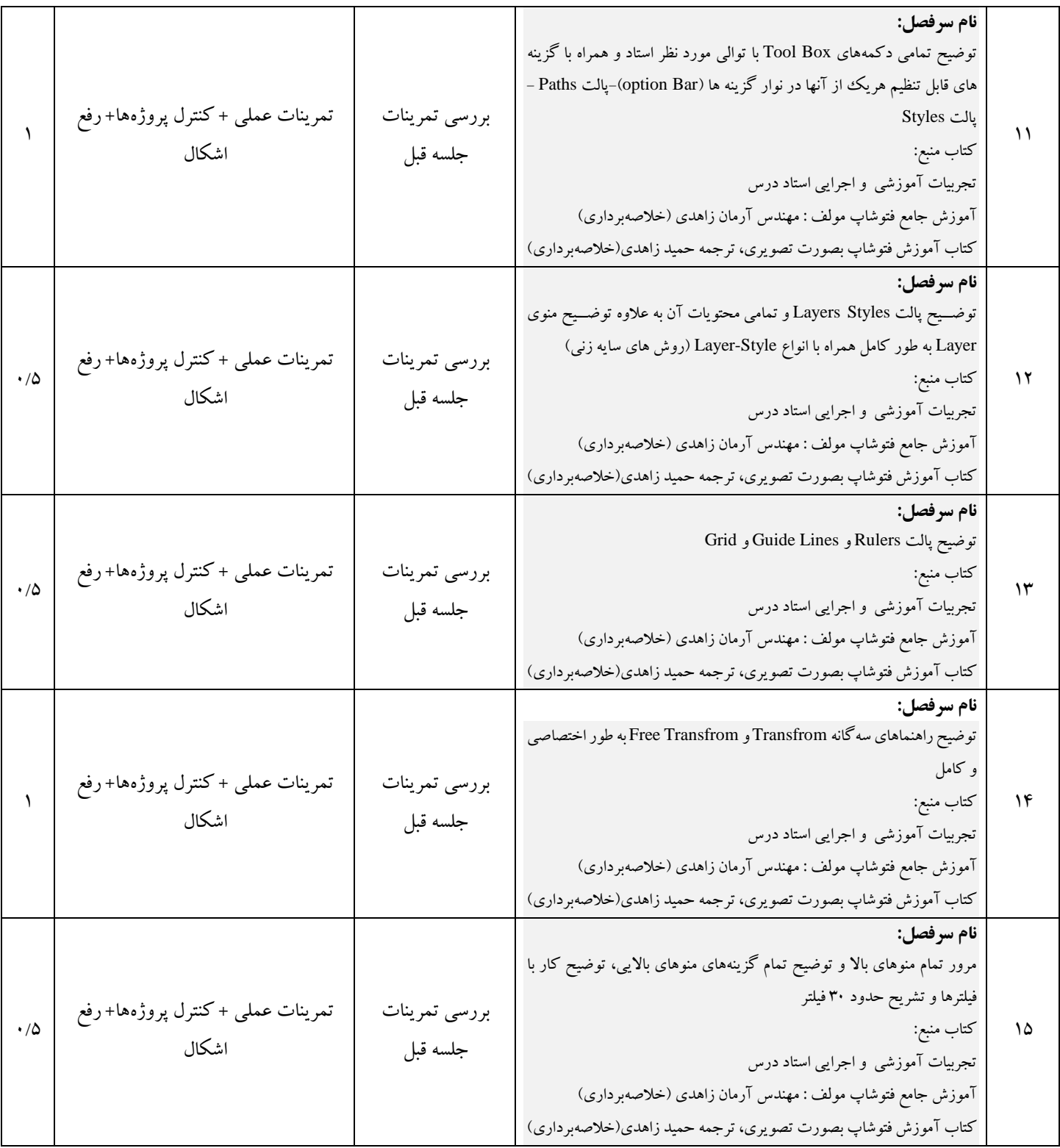